https://www.100test.com/kao\_ti2020/133/2021\_2022\_VC\_\_Studio\_ c97\_133809.htm 1.

 $\{\}$  [] " Ctrl ]"

 $\sim$ 

DECLARE\_MAP\_MESSAGE F12( Go To Defition Of ...), Browse files

 $\sim$  3. ATL F8 4

ncb. the state of the state of the state of the state of the state of the state of the state of the state of t

## dassview hew folder

 $6.6$ #if, #endif, Ctrl K.7. Lib Project | Settings | Link | Object/library modules Lib  $\text{Lib}$  . 8.  $\text{(h)}$ . #include,  $VC$ #include "FileName.h" ... . 9. 在Studio使用汇编调试 在WorkBench的Debugger状态下 CTRL F7.10. ClassZiard ClassWizard WM\_NCHITTEST

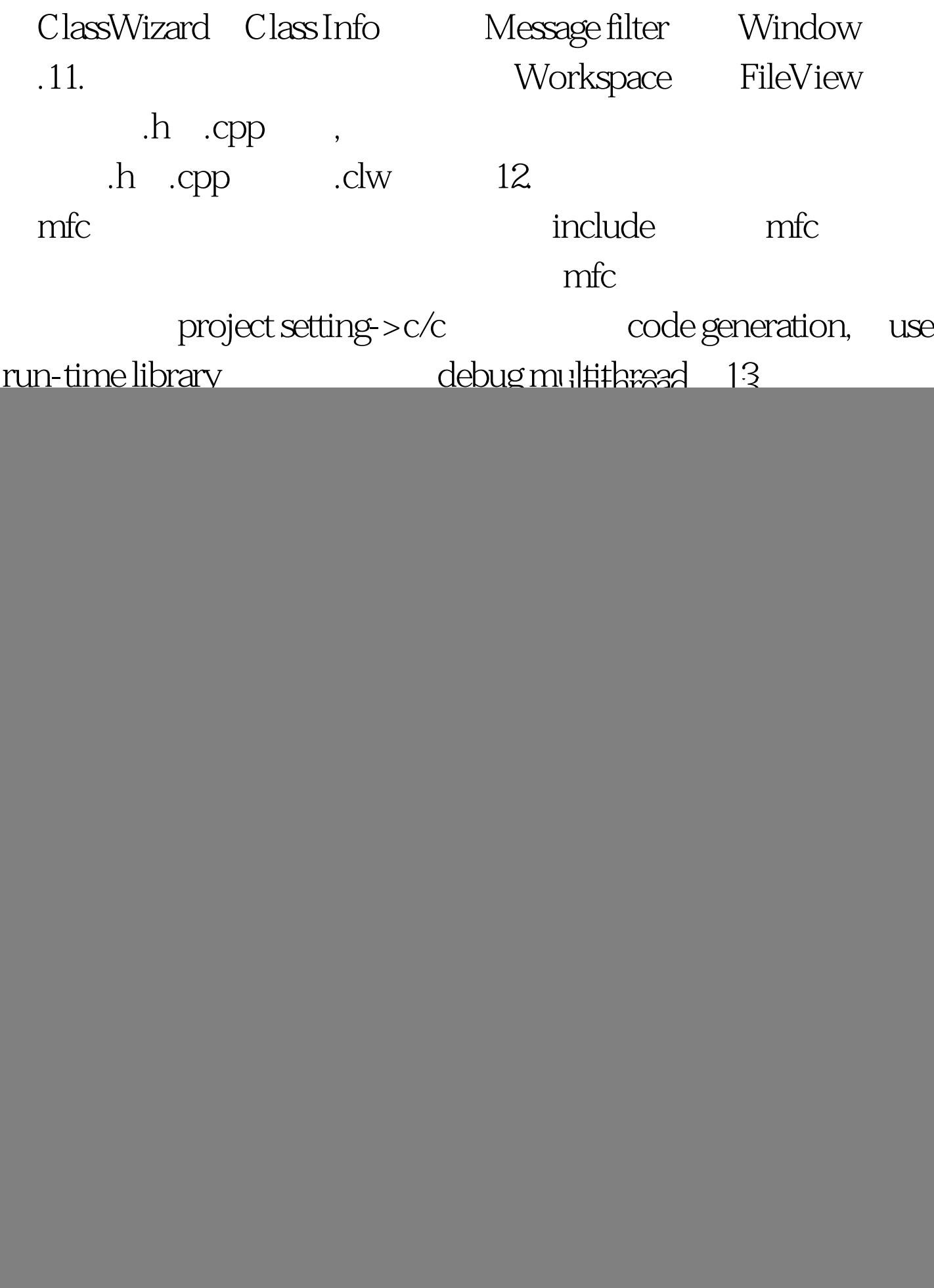

![](_page_2_Picture_32.jpeg)

www.100test.com